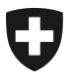

**Office fédéral de la douane et de la sécurité des frontières OFDF** Bases

**OFDF 6 décembre 2023 / PM3**

# **Passar 1.0: ouverture du transit international par un expéditeur agréé suisse (PM3)** Marche à suivre pour le passage à Passar

## **1 De quoi s'agit-il?**

Depuis la mise en service de Passar 1.0 le 1<sup>er</sup> juin 2023, les opérations relatives au transit et à l'exportation sont progressivement exécutées dans Passar. Les [dates butoirs](https://www.bazg.admin.ch/bazg/fr/home/services/services-firmen/services-firmen_einfuhr-ausfuhr-durchfuhr/passar/passar-zeitplan.html) ont été fixées par l'Office fédéral de la douane et de la sécurité des frontières (OFDF) en accord avec l'économie.

La phase pilote ayant été un succès, l'opération suivante est **disponible dès maintenant pour une utilisation productive:**

#### • **Ouverture du transit international en tant qu'expéditeur agréé dans le cadre de la procédure à domicile**

Cette opération correspond à l'ancienne ouverture d'opérations de transit en Suisse au domicile d'un expéditeur agréé (Ea) à destination de l'étranger. Dans la documentation technique de Passar pour les développeurs de logiciels, elle est désignée en tant que **processus relatif aux marchandises PM3**.

Ci-après, vous découvrirez ce qui change concrètement pour vous et ce à quoi vous devez faire attention lors du passage à Passar.

## **2 Vue d'ensemble des principales nouveautés**

Le passage à Passar s'accompagne des changements de processus suivants:

- **Activation:** les déclarations des marchandises dans Passar ne deviennent juridiquement contraignantes qu'une fois activées. Lors de l'ouverture d'un transit international, les déclarations des marchandises en transit sont activées par l'Ea à son domicile au moyen de l'annonce NC123.
- **Contrôles:** une fois l'activation effectuée, l'Ea reçoit immédiatement une décision de contrôle de l'OFDF: soit «contrôle: oui», soit libération directe pour l'ouverture du transit. L'OFDF dispose donc désormais également d'une possibilité de contrôle lors de l'ouverture d'un transit au domicile de l'Ea.
- **Processus de transport:** chaque déclaration des marchandises dans Passar doit être liée à une déclaration du transport (référencement). Celle-ci est en principe établie par la personne assujettie à l'obligation de déclarer. De plus amples informations sont disponibles ci-après: [processus de transport introduit avec Passar.](https://www.bazg.admin.ch/bazg/fr/home/informationen-firmen/durchfuhr-durch-die-schweiz/transportprozess.html)

Lors de l'opération «Ouverture du transit international en tant qu'Ea dans le cadre de la procédure à domicile», il n'existe pas de déclaration du transport. En effet, le référencement se fait dans le cadre de l'activation, par l'indication du moyen de transport au moyen de l'annonce NC123.

Une déclaration du transport est cependant nécessaire pour le franchissement de la frontière qui s'ensuit, en vue de la saisie de la sortie en transit de Suisse. L'OFDF recommande d'utiliser l['application Activ.](https://www.bazg.admin.ch/bazg/fr/home/services/services-firmen/services-firmen_einfuhr-ausfuhr-durchfuhr/activ.html)

- **Reprise des données d'e-dec export en transit:** pour la reprise des données, l'Ea doit saisir la déclaration en douane électronique en tant que document précédent "Expo" au niveau du consignment dans le NT015. Afin que les données d'e-dec soient disponibles électroniquement, l'Ea doit préalablement sélectionner les déclarations en douane d'exportation e-dec au moyen du message NE130.
- **Déclaration des marchandises en transit au lieu de l'annonce d'exportation :** l'Ea doit établir une déclaration des marchandises en transit complète pour les déclarations en douane non électroniques. L'annonce dite Full NT015 (saisie de toutes les données dans l'annonce NT015) s'applique, d'une part, à la réexportation en transit et, d'autre part, à la saisie dans le système des données concernant les destinations des marchandises qui n'ont pas encore été numérisées (par ex. admission temporaire). L'annonce d'exportation actuelle n'existe plus dans Passar.
- **Trafic régulier à horaire fixe:** cette procédure est supprimée. L'activation de la déclaration des marchandises (qui acquiert ainsi un caractère juridiquement contraignant) doit obligatoirement être effectuée lorsque les marchandises se trouvent au domicile de l'Ea.
- **Ouverture d'une procédure de recherche**: si la déclaration des marchandises en transit n'est pas apurée, le bureau de douane de départ envoie, 7 jours au plus tard après l'expiration du délai de transit, une demande de recherche (IE140) au déclarant (voir aussi chiffre 7.9.3.2 du règlement 14-01). Pour l'instant, cette étape a lieu par courriel, à l'adresse que le déclarant a communiquée à la demande du bureau de douane de départ. À partir de fin janvier 2024, la demande de recherche (IE140) sera émise via un message électronique de Passar.

Le déclarant **doit obligatoirement** réagir à la demande de recherche **dans un délai de 28 jours** au maximum et présenter les informations ou documents relatifs à l'apurement du régime de transit. Dans le cas contraire, le bureau de douane de départ ouvre la procédure de perception des redevances auprès du bureau de douane de destination.

## **3 Marche à suivre pour le passage à Passar**

Le passage à Passar nécessite un enregistrement unique sur l'ePortal de la Confédération. Si ce n'est pas déjà fait, vous devez vous enregistrer en tant que partenaire commercial de l'OFDF avec les rôles «Trafic des marchandises» et «Transport». Vous trouverez des aides diverses sur le [site Internet de l'OFDF.](https://www.bazg.admin.ch/bazg/fr/home/services/services-firmen/registrierung-firmen/onboarding.html#-842377846)

## **Prenez contact avec le fournisseur de votre logiciel de dédouanement afin de planifier votre passage à Passar PM3.**

**Informez ensuite vos interlocuteurs au niveau local compétent de la date à laquelle ce passage se fera (date de la première ouverture du transit international dans Passar ou de la première course).**

**Veuillez noter que cette opération doit être effectuée dans Passar avant le 30.04.2024.**

## **4 Règlements et dispositions de service**

Pour des informations détaillées, veuillez consulter le [règlement](https://www.bazg.admin.ch/bazg/fr/home/documentation/directives/r-10_zollverfahren.html) 10-21 et les [publications re](https://www.bazg.admin.ch/bazg/fr/home/documentation/publications/publications-relatives-aux-destinataires-et-expediteurs-agrees.html)[latives aux destinataires et expéditeurs agréés.](https://www.bazg.admin.ch/bazg/fr/home/documentation/publications/publications-relatives-aux-destinataires-et-expediteurs-agrees.html)

## **5 Procédure de secours**

En cas de panne de Passar, il faut procéder à l'ouverture du transit international dans l'actuel NCTS P4 durant la phase d'introduction. De plus amples informations sur la procédure de secours sont disponibles dans le [manuel Mesures d'urgence pour Passar](https://www.bazg.admin.ch/dam/bazg/de/dokumente/DaziT/Mesures%20durgence%20pour%20Passar-v13-final_F_20230417.pdf.download.pdf/Mesures%20durgence%20pour%20Passar-v13-final_F_20230417.pdf)

## **6 Interlocuteurs**

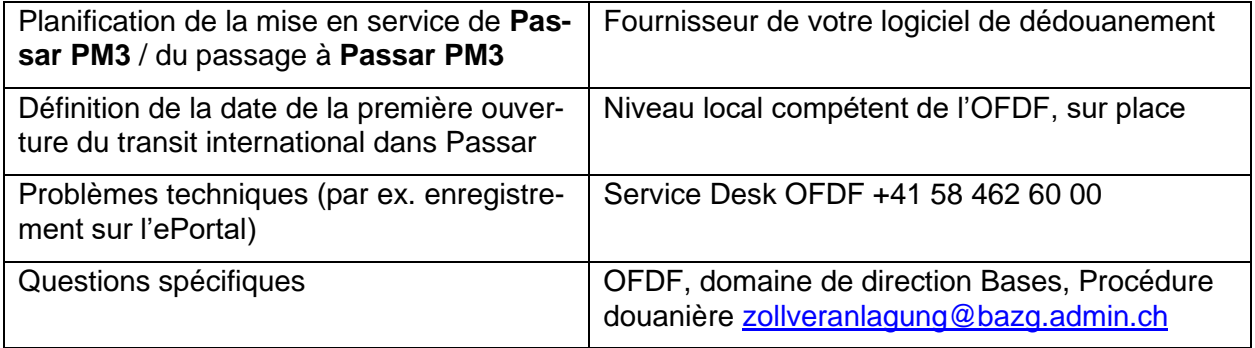